# 8. Public Management Impulse

# Die Erstellung einer Eröffnungsbilanz

Dipl. oec. Anke Wittig | 29.11.2016

- Vorbereitung und Bewertungen, welche vor dem Stichtag erfolgen können
- the contract of the contract of Bewertungen, welche zeitnah vor dem Stichtag erfolgen können
- **Contract Contract Contract Contract**  Bewertungen, welche nach dem Stichtag erfolgen können

- Zeitplanung Koordinierung
	- Festlegung des Stichtages für die Eröffnungsbilanz
	- Zeitplan und Team zusammenstellen
	- Schulungsplan erstellen
	- System- und Schnittstellenbereitstellung planen

- System- und Schnittstellenbereitstellung
	- aktive und passive Bestandskonten
	- Anhangstabellen
	- Sonstige Verrechnungskreise
		- Personalverrechnung
		- Anlagenbuchführung
		- für Beteiligungen
		- für Haftungen
		- für Finanzinstrumente/Finanzschulden

#### Vorbereitende Arbeiten

- Anlagenverzeichnisse
- Datum der Fälligkeiten für Forderungen und Verbindlichkeiten
- Erhebung der Grundstücke und Gebäude
- Erhebung der Kulturgüter
- Erhebung der Beteiligungen
- Feststellung, ob Anschaffungskosten ganz oder teilweise verfügbar sind
- Feststellung von wirtschaftlichem Eigentum ohne dass juristisches Eigentum vorliegt

- Bewertungen, welche vor dem Stichtag erfolgen können
	- Bewertung der Grundstücke
	- Langfristige Pensionsprognosen
	- Bewertung der Gebäude und Bauten
	- Erfassen der Kulturgüter und nach eventuell Bewertung der Kulturgüter
- Übernahme der Daten auf die Bestandskonten und in die Anhangstabellen

29. November 2016Public Management Impulse 2016 6 and the state of the state of the state of the state of the state of the state of the state of the state of the state of the state of the state of the state of the state of the state of the

- Wann wende ich das Grundstücksrasterverfahren an?
	- Bei der Erstellung der Eröffnungsbilanz
	- Es ist verwaltungsökonomisch sinnvoll, wenn
		- $-$  die Anschaffung lange zurück liegt und Anschaffungskosten nicht mehr eruiert werden können
		- $-$  eine Veräußerung nicht bevorsteht und deshalb auch keine Gutachten vorliegen
		- die Gebietskörperschaft über viele *(300)* oder sehr viele *(20.000)*  Grundstücksflächen verfügt
		- die Gebietskörperschaft über wenige Grundstücksflächen verfügt, aber davon ausgeht, dass diese nicht anders zu bewerten sind als vergleichbare Grundstücke im öffentlichen Eigentum

- Welche Vorteile hat es gegenüber einer internen plausiblen Wertfeststellung?
	- Zeit- und kostensparend
	- Das Verfahren wurde erfolgreich bereits für 130.000 Grundstücksflächen durchgeführt
	- Das Verfahren ist haushaltsrechtlich zulässig und wurde durch den Rechnungshof bereits umfassend geprüft
	- Das Verfahren berücksichtigt spezifische Erfordernisse einer Gebietskörperschaft (es können Werte für Einzelflächen, Grundstücke, Einlagezahlen oder Rasterwerte für Katastralgemeinden zur Verfügung gestellt werden.)

#### - Rechtliche Grundlagen

- Bewertung nach VRV 2015

§ 24. (4) Sachanlagen sind zu fortgeschriebenen Anschaffungs- oder Herstellungskosten und immaterielle Anlagenwerte sind zu fortgeschriebenen Anschaffungskosten zu bewerten.

§ 39. (2) Abweichend von § 24 Abs. 4 können Grundstücke auch zum beizulegenden Zeitwert

- > auf Basis eines vorhandenen Gutachtens,
- > nach einer internen plausiblen Wertfeststellung oder

> mittels Schätzwertverfahren (z.B. **Grundstücksrasterverfahren**) bewertet werden.

- Welche Daten benötigt die Gebietskörperschaft?
	- Mindestangaben: Katastralgemeinde, Einlagenzahl, Benutzungsart, Nutzung, Fläche
	- Die Bewertung kann für mehrere Gemeinden gemeinsam erfolgen mit einer Angabe zur näheren

Bezeichnung des Eigentümers bzw. zur funktionalen Gliederung

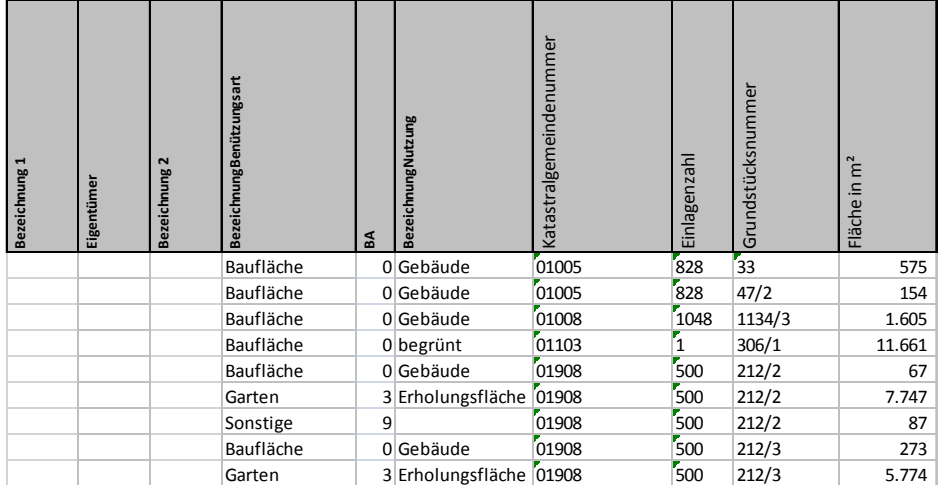

- Leistungsangebot
- Aufbereitung vorhandener Datensätze zu Lage, Art und Größe von
	- Grundstücken (BEV Daten oder eigene Aufzeichnungen)
		- Bewertung und Kontrolle
		- Prüfung etwaiger Altlasten
		- Auswertung der Grundstücksraster und Dokumentation des Bewertungsverfahrens
- **Bearbeitungszeit** 
	- 3 bis 5 Tage

#### Entwicklung, Test und Prüfung des Bewertungsmodells sind bereits abgeschlossen!

29. November 2016Public Management Impulse 2016 11

- Bewertungsmethode
	- Sämtliche Grundstücke werden in sogenannte Raster nach ihrer Lage und ihrer Verwendung eingeteilt.
	- Jedem Raster werden bestimmte Basispreise und gesondert ausgewiesene Zu- und Abschläge zugeordnet.
	- Daraus ergibt sich ein Wert pro Raster für die Eröffnungsbilanz.

#### - Bewertungsmethode

- Für rd. 7.850 österreichische Katastralgemeinden wurde jeweils ein Ausgangspreis für unbebaute Grundstücke und für landwirtschaftliche Nutzflächen errechnet.
- Dieser Ausgangspreis ist der nach der verkauften Fläche gewichtete Durchschnittspreis je m 2 einer Katastralgemeinde (KG), sofern zumindest 10 Transaktionen in dieser KG stattgefunden haben.
- Fanden weniger Einzeltransaktionen statt, so wurde der gewichtete Durchschnittspreis je m2 einer übergeordneten Ebene (die politische Gemeinde, der Gerichtsbezirk, der politische Bezirk, der VA-Sprengel oder das Bundesland) herangezogen.

#### - Bewertungsmethode

- Die Flächen für einzelne Benutzungsarten/Nutzungen aller österreichischen Grundstücke (83,9 Mrd. m 2; also auch solche in Privatbesitz) pro Katastralgemeinde wurden durch das BEV erhoben.
- Den Basispreisen liegt die Annahme zu Grunde, dass die Einteilung der Flächen in Benutzungsarten in den verkauften Flächen sich so verhält wie die Einteilung der gesamten Fläche einer österreichischen Katastralgemeinde.
- Für jede Katastralgemeinde und die darüber liegenden 5 Ebenen werden so die gewichteten Anteile einer Flächennutzung an der Gesamtfläche ermittelt.

#### Ergebnis des Rasterverfahrens

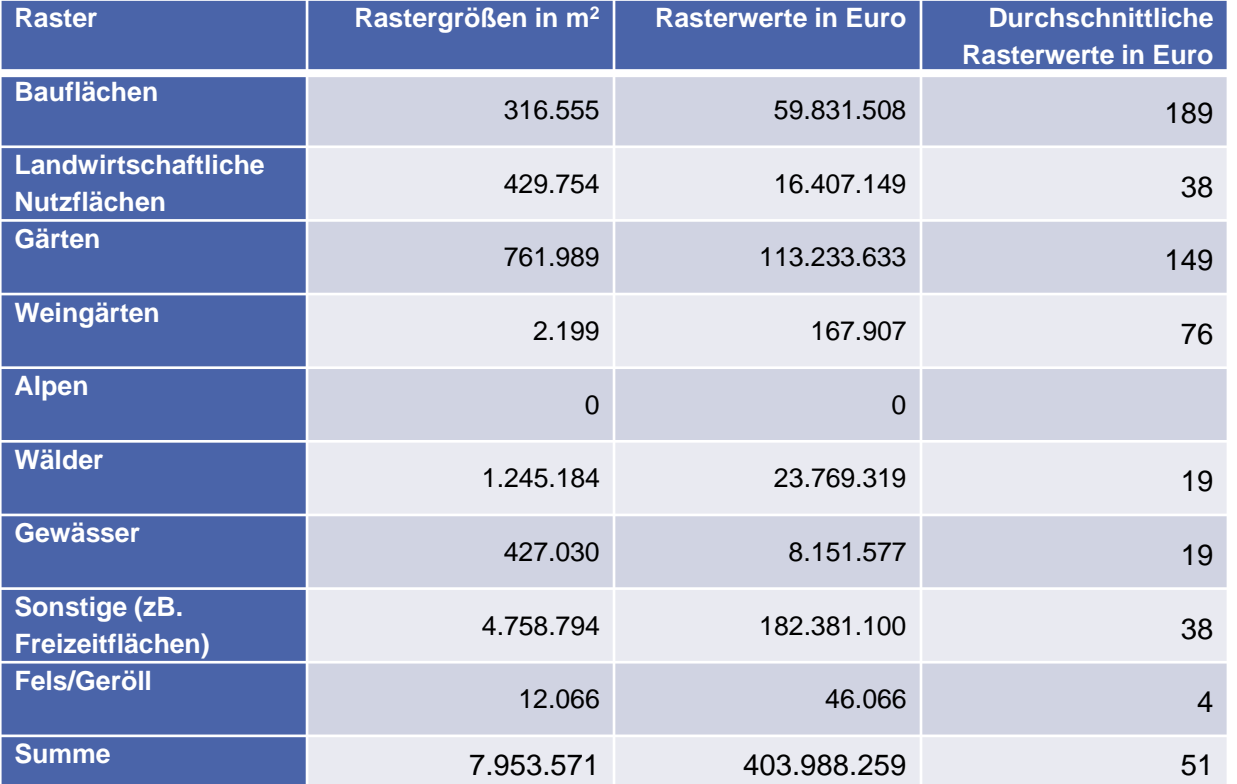

#### Ergebnis des Rasterverfahrens

- Übersicht der Raster nach Größe, Wert und Durchschnittswert
- Jeder übermittelten Datenzeile wird ein Buchwert zugeordnet und in Excel bereitgestellt

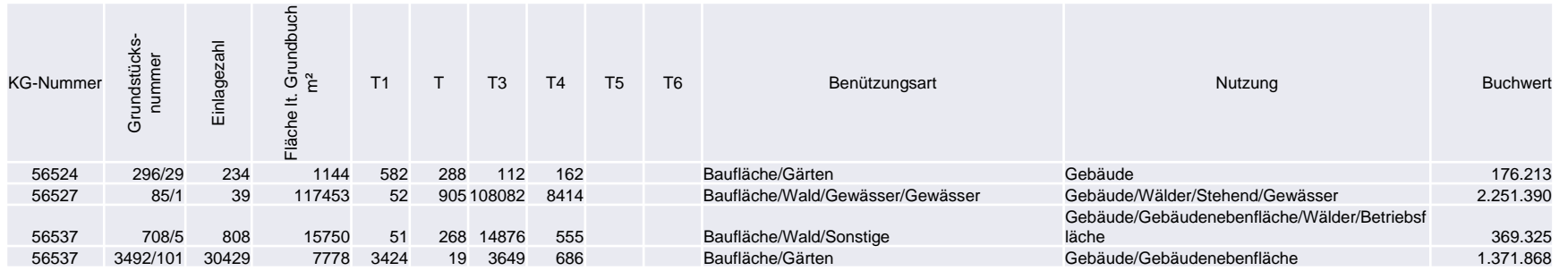

- Dokumentation des Verfahrens
- Angaben zu etwaigen Altlasten aus dem Verdachtsflächenkataster

- Rechtliche Grundlage VRV 2015
	- **§ 31.** (1) Unabhängig von einem Ausweis in den Beilagen zum Rechnungsabschluss können Rückstellungen für monatliche Pensionsleistungen gebildet werden
		- Unterscheidung in I. und II. Pensionssäule

**§ 31.** (2) Für die Ermittlung der Dauer der künftigen Pensionsleistungen sind der jeweilige gesetzlich geregelte Pensionsbeginn und die von der Statistik Austria zuletzt veröffentlichten Tabellen zur Lebenserwartung heranzuziehen. Der Zinssatz: (UDRB) am Rechnungsabschlussstichtag

#### - Rechtliche Grundlage VRV 2015

 Beilage: Anzahl und Höhe der Pensionsleistungen für 30 Jahre nach § 37 Abs. 1 Z 15

**Anlage 6t** 

**Anzahl der Ruhe- und Versorgungsgenussempfänger und pensionsbezogene Aufwendungen** 

Angaben in Millionen Euro (Rechnungsabschluss)

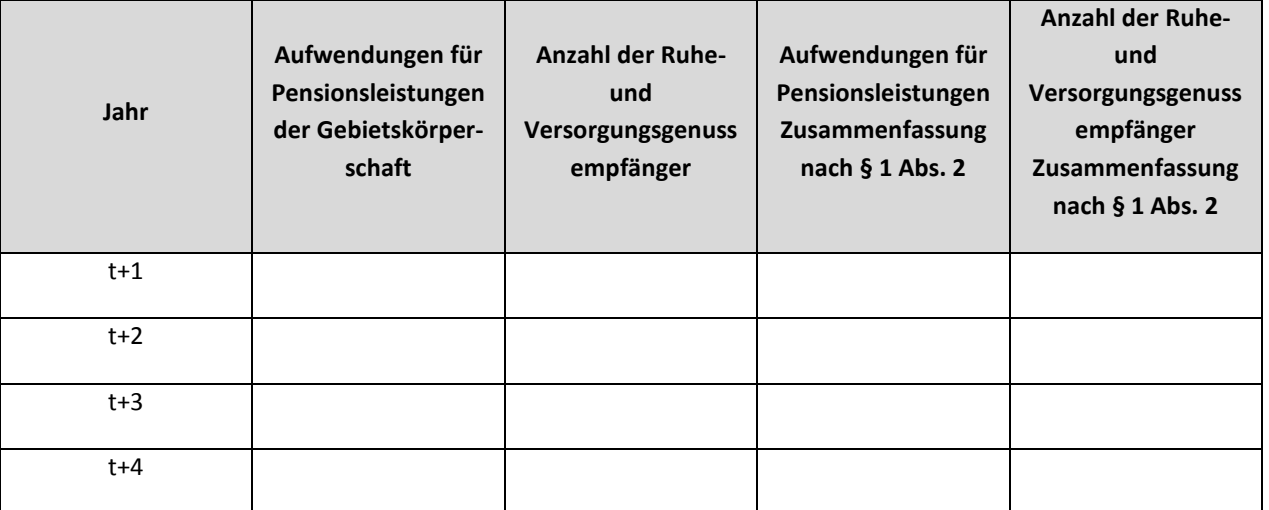

#### - Bewertungsmethode

- Für jeden Jahrgang werden die statistische Pensionsdauer zwischen dem gesetzlichen Pensionsantritt und der statistischen Lebenserwartung und alle künftigen, jährlichen Pensionszahlungen ermittelt und auf den Stichtag abgezinst. Die Summe der abgezinsten Beträge ergibt den Betrag für die Rückstellung für Pensionen (Säule I).
- Vor Anwendung sollte geprüft und bestätigt werden, ob für die Gebietskörperschaft die hinterlegten Parameter Gültigkeit haben.

#### – Excel Modell

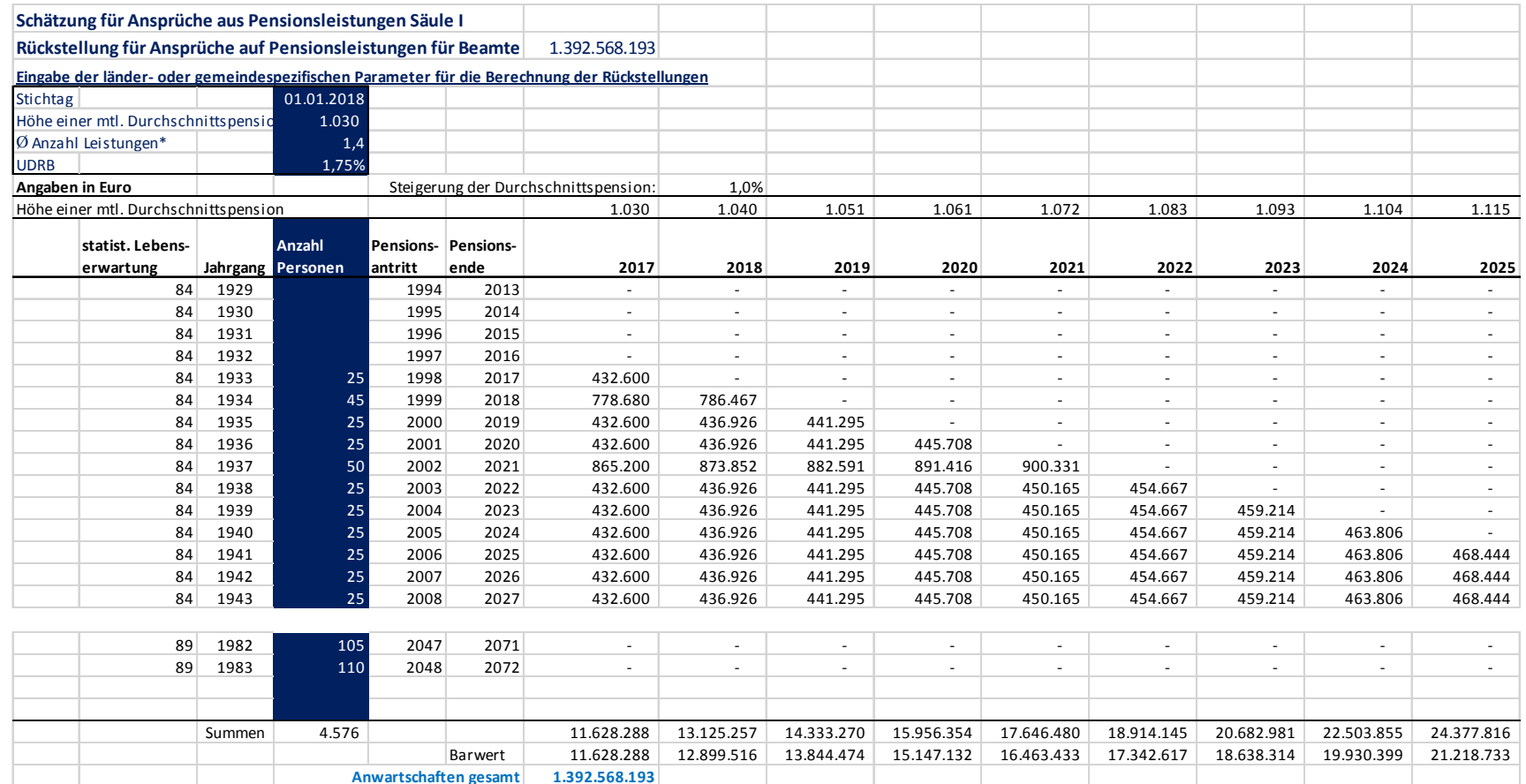

29. November 2016

Public Management Impulse 2016 200 20 and the United States of the United States 200 and 200 20

#### - Bewertungsmethode

- Der gesetzliche Pensionsantritt kann auch über einen Korridor (zB. zwischen dem 60. und 65. Lebensjahr) gesetzlich zulässig sein. In diesen Fällen sollte untersucht werden, welcher durchschnittliche Pensionsantritt für die Personengruppe repräsentativ ist.
- Die hinterlegten statistischen Daten zur Lebenserwartung können durch die Bundesanstalt Statistik Austria überarbeitet werden oder die Personengruppen werden nach Geschlechtern getrennt festgelegt.
- Eine Anpassung der Berechnungsformeln ist dann notwendig.

### Gebäude und Bauten

- Rechtliche Grundlagen
	- Bewertung nach VRV 2015

**§ 39.** (4) Abweichend von § 24 Abs. 4 können Gebäude und Bauten auch zum beizulegenden Zeitwert

- > auf Basis eines vorhandenen Gutachtens,
- > nach einer internen plausiblen Wertfeststellung oder

> mit Durchschnittswerten (bis zu 40 Jahre) von Anschaffungs- oder Herstellungskosten von Gebäuden mit ähnlicher Funktionalität bewertet werden. …..

 Die Werte für die erstmalige Erfassung in der Eröffnungsbilanz gelten in der Folge als Anschaffungs- bzw. Herstellungskosten.

29. November 2016

Public Management Impulse 2016 2008 22

- Vorbereitung und Bewertungen, welche vor dem Stichtag erfolgen können
- the contract of the contract of Bewertungen, welche zeitnah vor dem Stichtag erfolgen können
- **Contract Contract Contract Contract**  Bewertungen, welche nach dem Stichtag erfolgen können

- Bewertungen, welche zeitnah vor dem Stichtag erfolgen können
	- Bewertung des immateriellen Vermögens
	- Bewertung der Wertberichtigungen auf Forderungen
	- Bewertung der Personalrückstellungen
	- Bewertung der Rückstellungen für Haftungen, Altlasten und Prozesskosten
	- Haushaltsrücklagen und Zahlungsmittelreserven

### Immaterielles Vermögen

- Identifizierbare, nicht monetäre Vermögenswerte ohne physische Substanz
	- Bewertung erfolgt zu fortgeschriebenen Anschaffungskosten
	- Kein Ansatz von selbsterstellten immateriellen Vermögenswerten

# Wertberichtigung auf Forderungen

#### - Rechtliche Grundlage

- **§ 21.** (2) Einzelwertberichtigungen auf Forderungen sind bei teilweiser oder vollständiger Uneinbringlichkeit der Forderung zu erfassen. Forderungen sind unter Berücksichtigung allfälliger Umsatzsteuerrückforderungen auszubuchen, sobald die Uneinbringlichkeit endgültig feststeht.
- (3) Es sind vereinfachte Verfahren der gruppenweisen Einzelwertberichtigung zulässig, wenn diese sachgerecht sind.

# Wertberichtigung auf Forderungen

- Zweifelhafte Forderung
	- Die Eröffnung eines Insolvenzverfahrens oder
	- vergebliche Einbringungsmaßnahmen
	- Eine Wertberichtigung verringert das Vermögen um den Nettowert einer Forderung.
	- Die Forderung wird jedoch in voller Höhe in der Eröffnungsbilanz erfasst.
	- Uneinbringliche Forderungen werden nicht in der Eröffnungsbilanz erfasst!

# Wertberichtigung auf Forderungen

#### Risikogruppen

- Bestimmte Gruppen von Forderungen können zu Risikogruppen zusammengefasst werden.
- Dies ist dann möglich, wenn Ausfälle häufig, regelmäßig und über einen längeren Zeitraum vorkommen.
- Für diese können Risikoabschläge aus Erfahrungswerten der Vergangenheit ermittelt werden.

# Abfertigungsrückstellung

- Rechtliche Grundlage
- Finanzmathematische Berechnung nach dem
	- Anwartschaftsbarwertverfahren gemäß § 28 Abs. 2 VRV 2015:
		- Berechnung erfolgt für jede Einzelperson mit deren persönlichen Auszahlungsanspruch und persönlichen gesetzlichen Pensionsantritt.
		- Der persönliche Auszahlungsanspruch wird über die gesamte persönliche Dienstzeit linear aufgebaut.
- Rechnungszinssatz UDRB%:
	- Barwertermittlung vom Auszahlungszeitpunkt auf den Stichtag der Eröffnungsbilanz (1.1.)
	- Basis ist der bis zum 1.1. anteilige Auszahlungsanspruch

# Jubiläumsrückstellung

- Rechtliche Grundlage
- Finanzmathematische Berechnung nach dem
	- Anwartschaftsbarwertverfahren gemäß § 28 Abs. 2 VRV 2015:
		- Berechnung erfolgt für jede Einzelperson mit deren persönlichen Auszahlungsanspruch zum 25. und 40. oder anderen Dienstjubiläum.
		- Der persönliche Auszahlungsanspruch wird über 25 bzw. 40 Jahre linear aufgebaut.
- Rechnungszinssatz UDRB%:
	- Barwertermittlung vom Auszahlungszeitpunkt auf den Stichtag der Eröffnungsbilanz (1.1.)
	- Basis ist der bis zum 1.1. anteilige Auszahlungsanspruch

#### – Bereitstellung eines Excel Modells

- Das Excel Model steht der Gebietskörperschaft jederzeit zur Verfügung.
- Das Verfahren berücksichtigt spezifische Erfordernisse einer Gebietskörperschaft.
- Es können Buchwerte für die Eröffnungsbilanz aber auch für Folgeperioden ermittelt werden (zB. unterjährige Rechnungsabschlüsse oder Voranschläge)
- Es können nicht finanzierungswirksame Aufwendungen und Erträge aus Dotierungen und Auflösungen der langfristigen Personalrückstellungen ermittelt werden.
- Das Excel Modell wurde getestet und ist haushaltsrechtlich zulässig

- Eingabe länder-/gemeindespezifischer Angaben
	- **Bilanzstichtag**
	- Höhe der Abfertigungen für Vertragsbedienstete
	- Stichtag für Wechsel in Abfertigung neu
	- Fluktuationsabschläge für jene Bedienstete, welche vorzeitig aus dem Dienst ausscheiden
	- Höhe der Jubiläumszuwendungen
	- Zinssatz (UDRB) für die Ermittlung des Barwertes

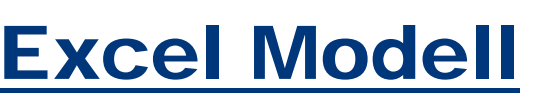

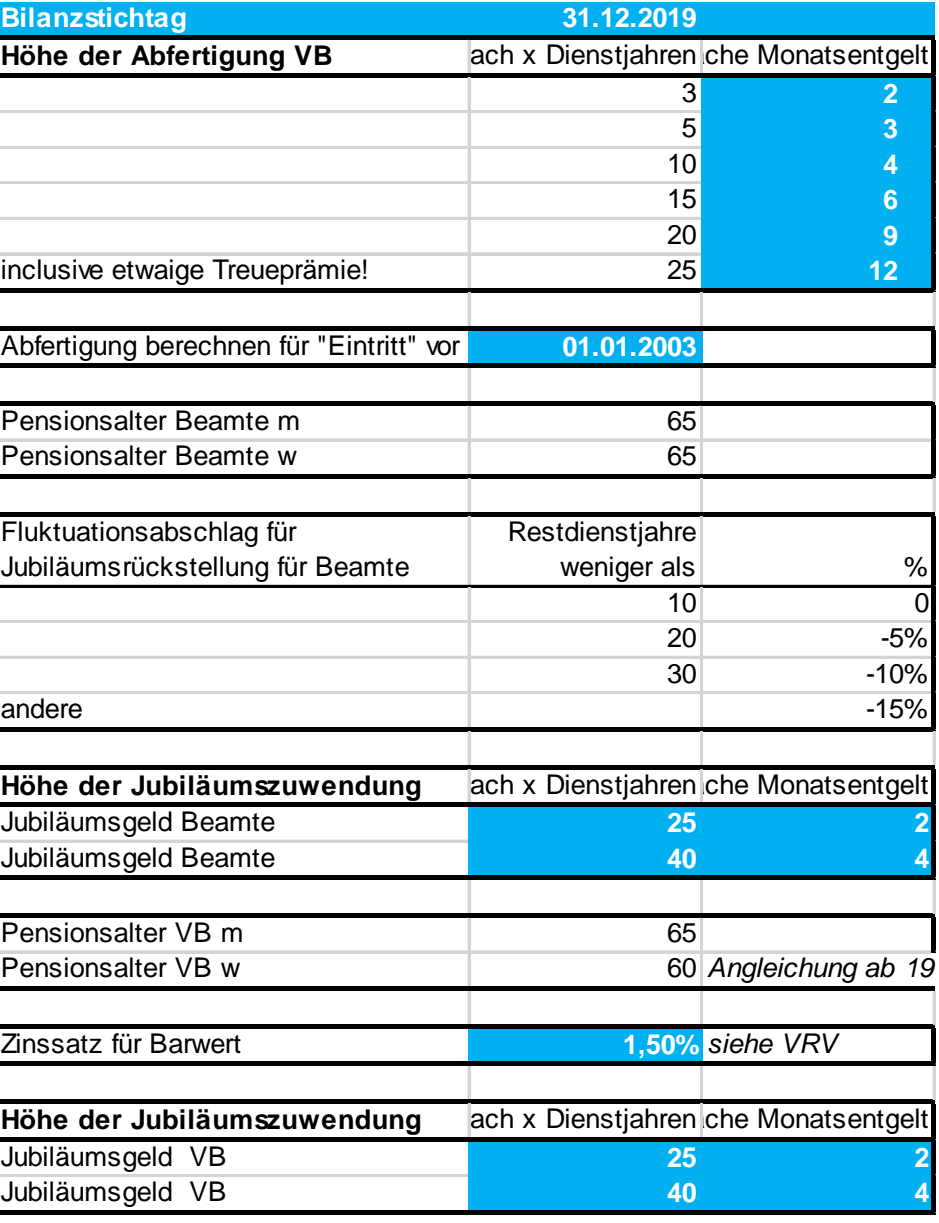

- Eingabe personenbezogener Daten
	- Geschlecht
	- Geburtsdatum
	- Eintrittsdatum
	- Abfertigungsstichtag (nur Vertragsbedienstete)
	- Jubiläumsstichtag (weicht vom Eintrittsdatum ab, wenn Vordienstzeiten berücksichtigt werden)
	- Basisbezug + Kinderzulage aliquot oder
	- Basisbezug + Kinderzulage 100%
	- Wahlweise Anpassung der langfristigen Bezugserhöhungen

#### **JUBILÄUMS- und ABFERTIGUNGSRÜCKSTELLUNG für VBLFNDR m/w Geburtsdatum Eintritts- datum Abfertigungs- stichtag Jubiläums- stichtag Monatsbezug Basisbez. + Kinderzul. Bezugserhöhung** p.a. **Summe** M 19.11.1949 04.01.1982 04.01.1982 28.10.1974 5.999,62 2,5% M 19.01.1950 04.01.1982 04.01.1992 28.11.1974 4.151,10 2,5% M 25.02.1957 08.02.1995 08.02.1995 03.03.1995 4.965,50 2,5% W 27.10.1974 14.03.1999 14.03.1999 23.10.1997 2.365,70 2,5%

- $-$  In den hinterlegten Berechnungen wurden folgende Punkte berücksichtigt:
	- schrittweise Angleichung des Pensionsantrittsalters
	- Jahreseinteilung 365,25 Tage
	- Pensionsantritt jeweils mit dem 1. des dem Geburtstag folgenden **Monats**
	- keine Abfertigungen für Vertragsbedienstete ab einem Stichtag
	- der Anspruch auf eine 40-jährige Jubiläumszuwendung, wenn bei Pensionsantritt bereits 35 Dienstjahre erreicht werden
	- wahlweise ein Auszahlungsstichtag

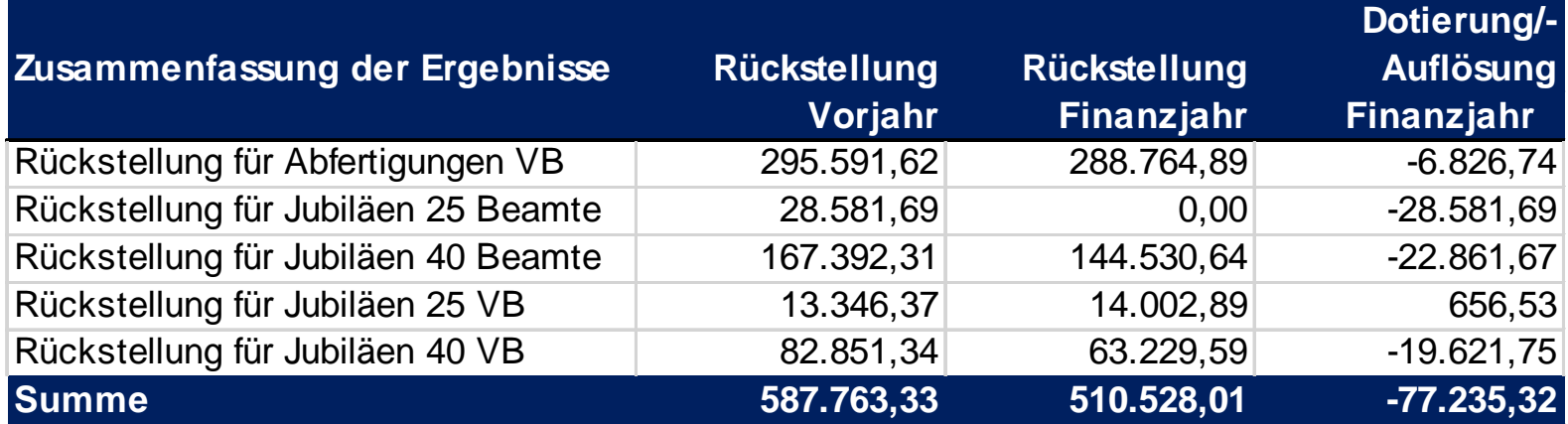

# Urlaubsrückstellung

- Der Personalaufwand ist jener Periode zuzurechnen, in welcher der Arbeitsaufwand geleistet wird.
	- In jenen Zeiten, in denen eine erhöhte Arbeitsleistung erbracht wird, weil Urlaubsansprüche nicht in Anspruch genommen werden, erhöht sich der Personalaufwand durch die Dotierung der Rückstellung.
	- In jenen Zeiten, in denen Urlaubsansprüche abgebaut werden und somit weniger Arbeitsleistung erbracht wird, verringert sich der Personalaufwand durch den Verbrauch der Rückstellung.

# Urlaubsrückstellung

- Rechtliche Grundlage
	- § 28. (3) VRV 2015 regelt die Bildung von kurzfristigen Rückstellungen für nicht in Anspruch genommene Urlaube

#### – Bewertung

- Höhe der Rückstellung in der Eröffnungsbilanz
	- Berechnung erfolgt für jede Einzelperson mit deren persönlichen Urlaubsanspruch und Monatsbezug
	- Urlaubsrückstellung = Anspruch x (Monatsbezug + DG Beitrag)

### Weitere Rückstellungen

- Rückstellungen werden nur dann gebildet, wenn die drei folgenden Bedingungen gemeinsam gelten:
	- Es besteht eine Verpflichtung und
	- das Verpflichtungsereignis ist bereits eingetreten oder wird mit überwiegender Wahrscheinlichkeit eintreten und
	- die Höhe der Verpflichtung (Wert) ist verlässlich ermittelbar.

# Verpflichtung

- • Die Verpflichtung hat ihren Ursprung in einer gesetzlichen oder vertraglichen Schuld. Eine gesetzliche oder vertragliche Verpflichtung wird kraft eines Gesetzes oder expliziter oder impliziter Vertragsbedingungen abgeleitet.
- $\bullet$ **Beispiele** 
	- • Dem Bediensteten kann (und in der Regel wird) aus Anlass der Vollendung einer Dienstzeit von 25, 35 und 40 Jahren eine Jubiläumszuwendung in Höhe von je 200% des Monatsbezuges…
	- $\bullet$ **Haftungsvertrag**

# Verpflichtungsereignis

- • Ein Verpflichtungsereignis löst eine bereits eingegangene Verpflichtung unmittelbar aus.
- $\bullet$  Es ist jenes Ereignis, bei dem eine rechtliche Verpflichtung bzw. eine aufbauende Schuld begründet wird, und die Gebietskörperschaft keine realistische Alternative zur Erfüllung der Verpflichtung hat.
- • Beispiele:
	- $\bullet$ Lieferung ist erfolgt
	- $\bullet$ Ansprüche auf Jubiläumszuwendungen werden erworben
	- $\bullet$ Es wurde mehr gearbeitet und weniger Urlaub verbraucht

20. Oktober 2016

#### **Wert**

- • Der Wert einer künftigen Auszahlung ist der Erfüllungswert, also jener Betrag mit dem die Verpflichtung (Schuld) endgültig beglichen werden kann. Achtung bei Urlaub keine Auszahlung!
- $\bullet$  Eine verlässliche Ermittlung der Höhe der voraussichtlichen Verpflichtung kann erfolgen durch
	- •Einschätzung der Gebietskörperschaft,
	- $\bullet$ Einschätzung auf Basis von Erfahrungswerten oder
	- $\bullet$ Einschätzung externer Experten (selten).

### Haushaltsrücklagen und Zahlungsmittelreserven

- Rechtliche Grundlage
- **§ 27.** Haushaltsrücklagen sind aus Zuweisungen vom Nettoergebnis zu bilden und auf der Passivseite der Vermögensrechnung gesondert auszuweisen. Die entsprechenden Zahlungsmittelreserven sind auf der Aktivseite der Vermögensrechnung unter den liquiden Mitteln auszuweisen. Haushaltsrücklagen und Zahlungsmittelreserven sind in einem eigenen Nachweis (Anlage 6b) darzustellen.

# Haushaltsrücklagen und Zahlungsmittelreserven

#### Anlage 6b

#### Nachweis über Haushaltsrücklagen und Zahlungsmittelreserven

Angaben in Euro (Voranschlag und Rechnungsabschluss)

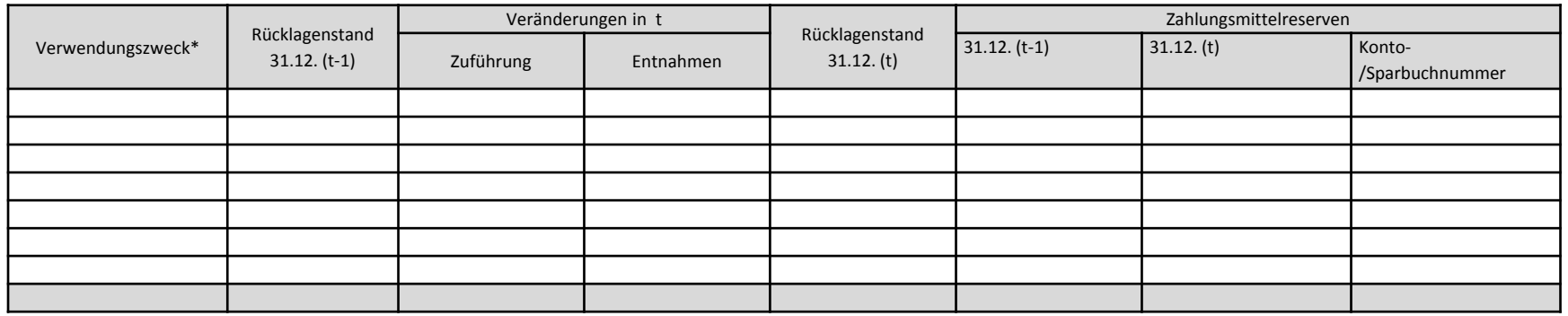

Allgemeine Haushaltsrücklagen sind projektbezogen auszuweisen.

- Vorbereitung und Bewertungen, welche vor dem Stichtag erfolgen können
- the contract of the contract of Bewertungen, welche zeitnah vor dem Stichtag erfolgen können
- **Contract Contract Contract Contract**  Bewertungen, welche nach dem Stichtag erfolgen können

- Bewertungen, welche erst nach dem Stichtag erfolgen können
	- Bewertung der liquiden Mittel, Forderungen und Verbindlichkeiten
	- Bewertung der Vorräte
	- Rechnungsabgrenzungen
	- Saldo der Eröffnungsbilanz

### Liquide Mittel, Forderungen und **Verbindlichkeiter**

- Saldenübernahme mit Ablauf des 31.12. auf die aktiven und passiven Bestandskonten
- Bewertung von Fremdwährungen
- Bilanzsplitting in kurzfristige und langfristige Forderungen und Verbindlichkeiten
- Übernahme der Daten in die Anhangstabellen (Finanzschulden)

#### **Vorräte**

 Vorräte werden nach § 22 VRV 2015 nur bewertet, wenn deren Wert pro Vorratsposition 5 000 Euro übersteigt.

– Inventarverzeichnis

- Bewertung zu niedrigerem Wert aus ursprünglichen Anschaffungskosten oder Wiederbeschaffungswert
- Erfassung auf aktiven Bestandskonto

#### Rechnungsabgrenzungen

- Rechtliche Grundlage §13 Abs. 7 VRV2015
- Rechnungsabgrenzungen für Aus- und Einzahlungen vor dem Stichtag der Eröffnungsbilanz, die sich auf Finanzjahre nach dem Stichtag beziehen
- Ab 10 000 Euro
- Erfassung auf aktiven oder passiven Bestandskonto

# Saldo der Eröffnungsbilanz

- Differenz aus dem erstmals zum Stichtag der Eröffnungsbilanz bewerteten Vermögen und bewerteten Schulden einer Gebietskörperschaft.
- \_\_\_\_\_\_ Saldo der Eröffnungsbilanz bleibt in den nachfolgenden Rechnungsabschlüssen gleich und verändert sich nicht mehr!
- Korrekturen können nach § 38 Abs. 8 bis zu fünf Jahre nach der Veröffentlichung erfolgen und müssen dokumentiert werden.

29. November 2016Public Management Impulse 2016 51

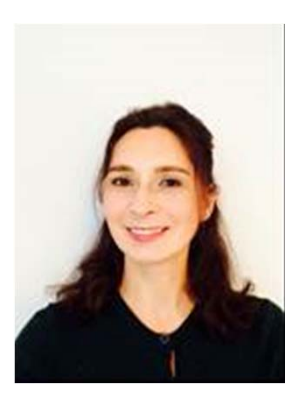

Anke Wittig ist seit 2004 Senior Beraterin für öffentliche Einrichtungen und Unternehmen mit Schwerpunkt auf Projektanalysen und Unternehmensbewertungen und Expertin im Rechnungswesen (IFRS, IPSAS, ESVG 2010, USGAAP, UGB, HGB) und öffentlichem Haushaltsrecht (BHG 2013, VRV 2015). Sie entwickelte unter anderem das Rasterverfahren zur Grundstücksbewertung und führte dieses 2013 für insgesamt 130.000 Grundstücke des Bundes durch.

Weitere Modellentwicklungen betreffen zB. Langfristige Pensionsprognosen, Personalrückstellungen, Beteiligungsbewertungen und Bewertungen von Finanzinstrumenten.

2014/15 arbeitete sie gemeinsam mit Bund, Ländern, Städte- und Gemeindebund intensiv an der Entwicklung des Neuen Voranschlags- und Rechnungswesen für Länder und Gemeinden.

Kontakt: Dipl. oec. Anke Wittig/Tel.: +43 660 3212184/E-Mail: anke.wittig@wittignet.at/ *Neu ab 15.01.2017!* Web: www.wittignet.at